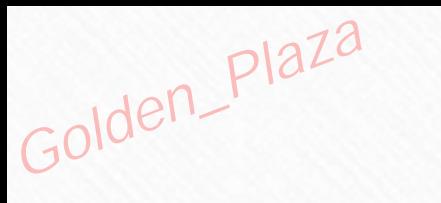

# 03<br>Digital<br>Cognition

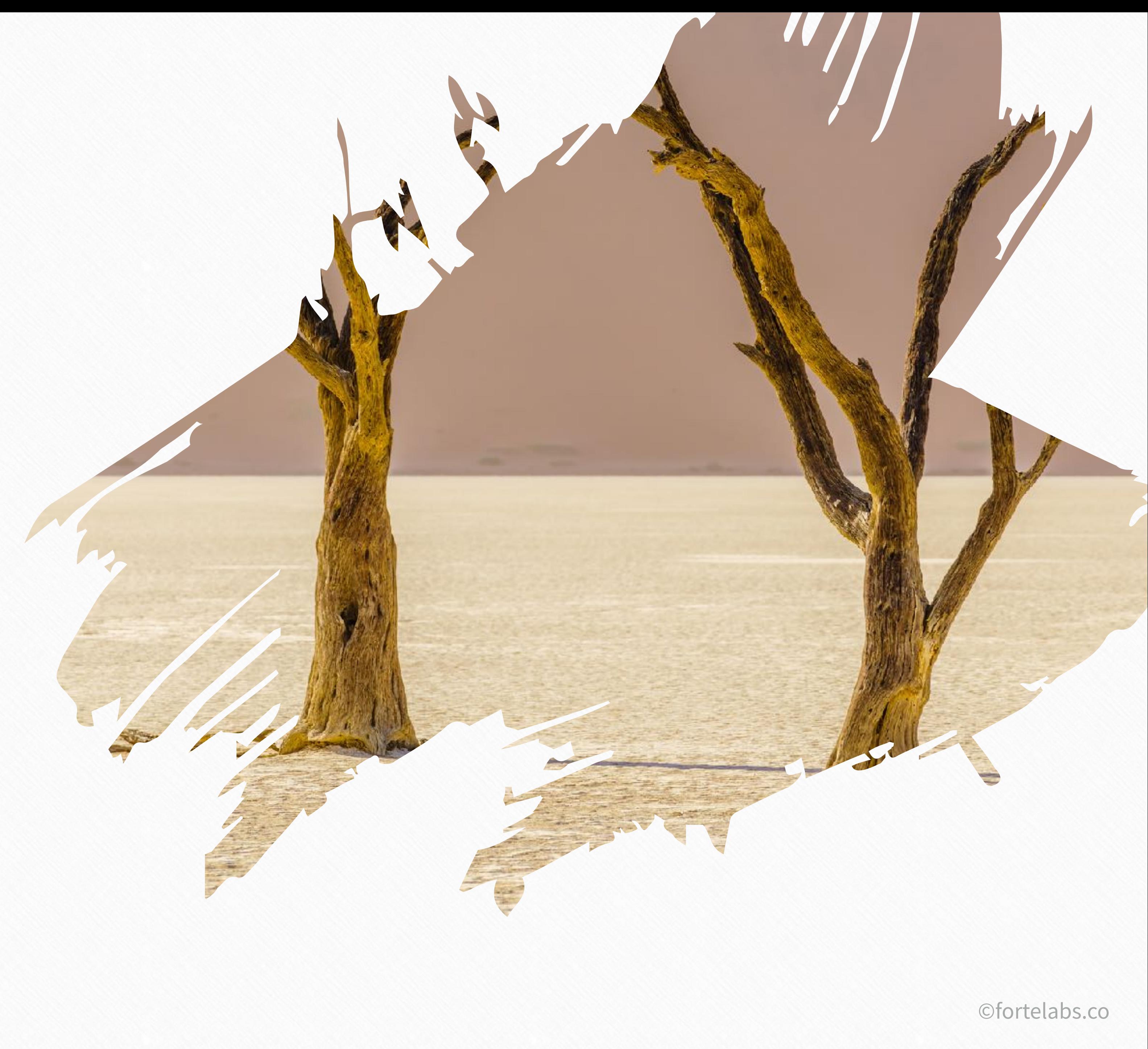

Golden\_Plaza

### Intention of the Unit -

# To understand how digital note-taking programs can support and enhance creative output

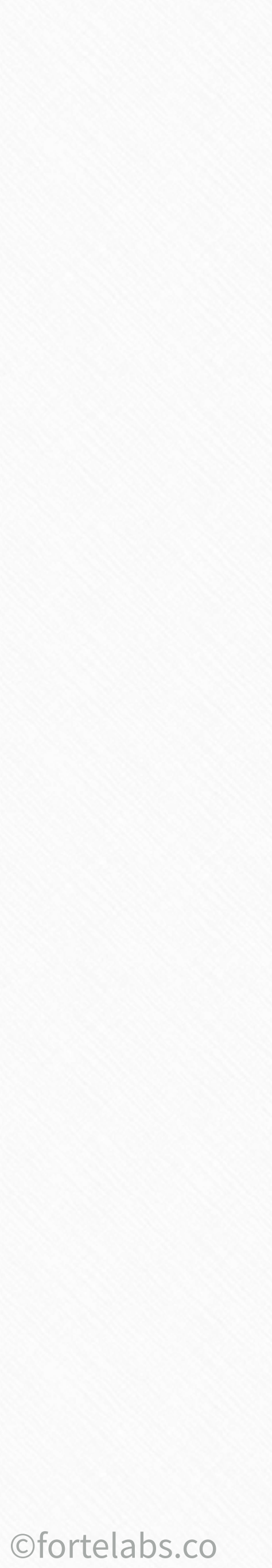

#### CAPTURE ORGANIZE ORGANIZE

**Theory Practice** Theory

Practice

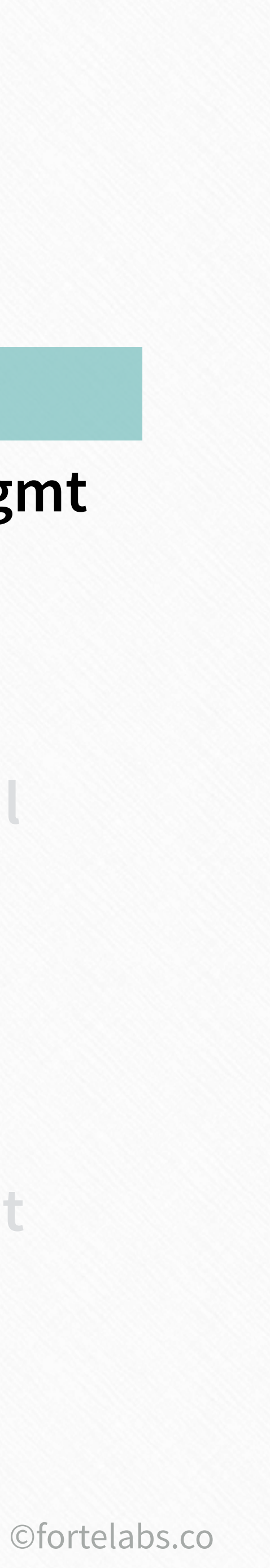

#### **Unit 3 Digital Cognition**

#### **Unit 4 Progressive Summarization**

**Unit 5 Maximizing Return-on-Attention**

#### **Unit 6 Workflow & Retrieval**

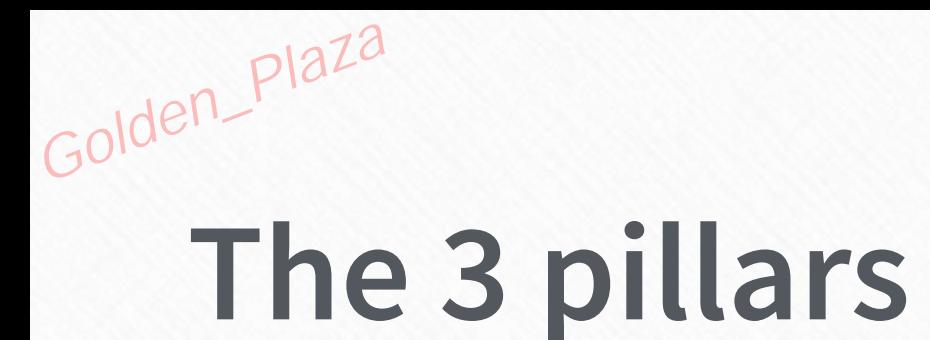

#### **Progressive Summarization P.A.R.A.** Just-in-Time Project Mgmt

**Unit 7 Just-In-Time Project Management**

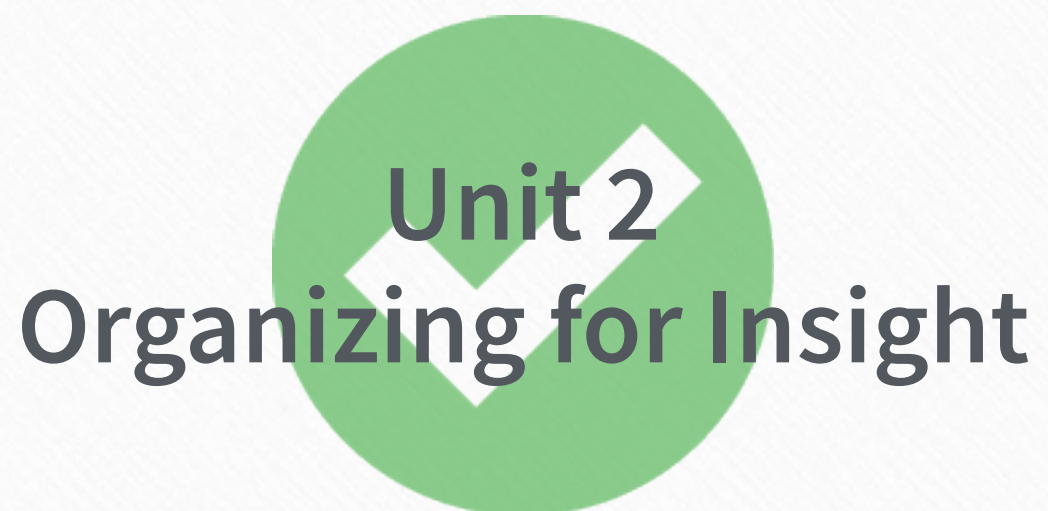

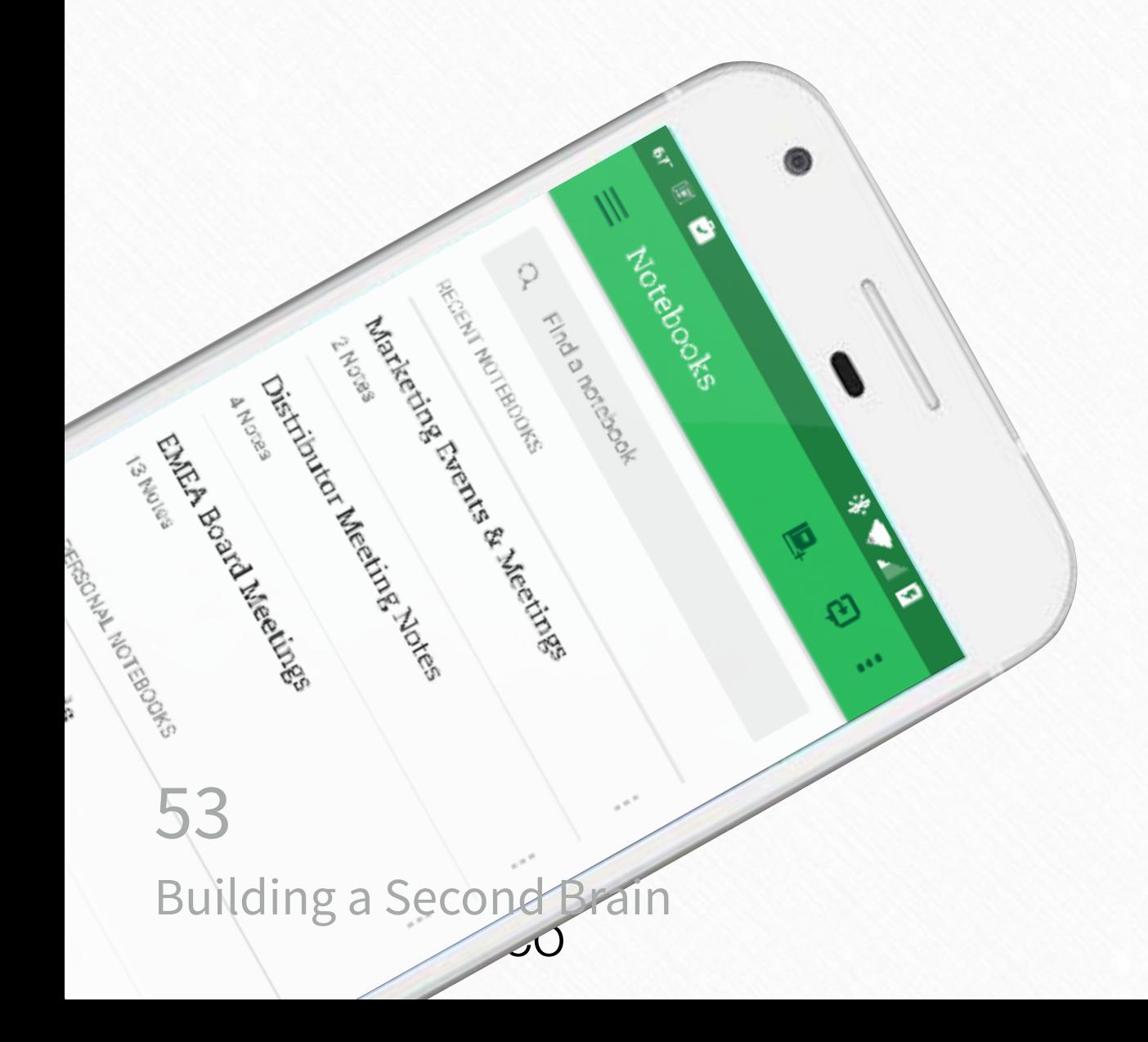

**POOR** 

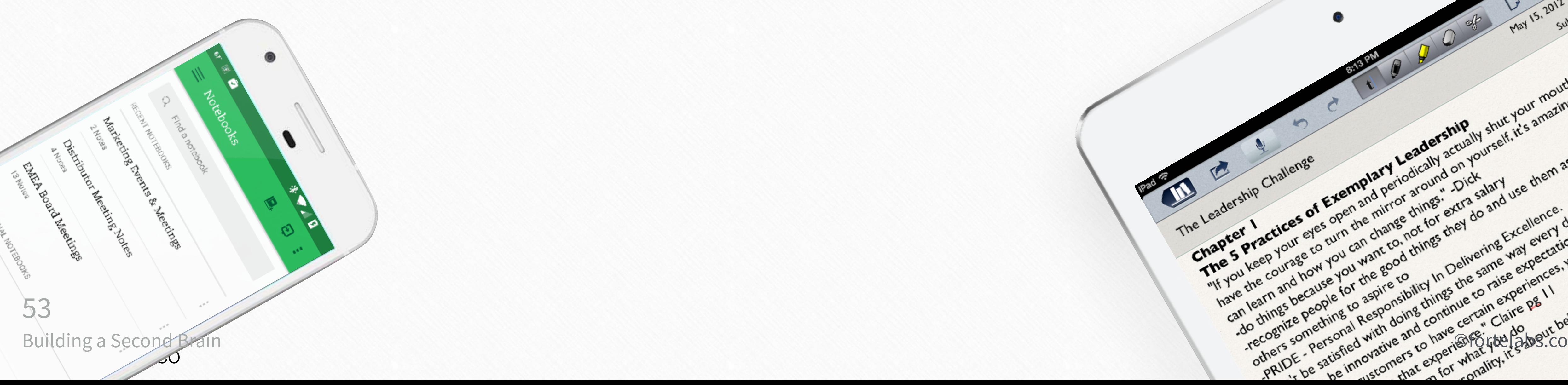

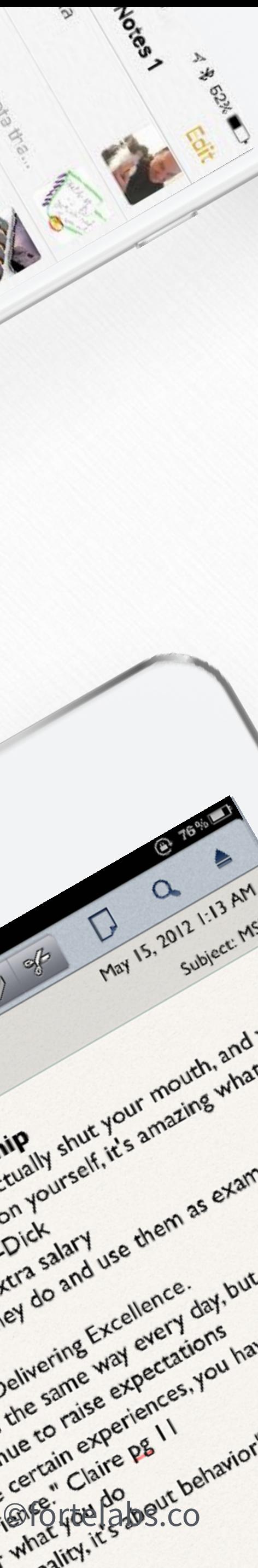

#### What functions do we need in a digital note-taking tool to enhance and support our creative output?

Golden\_Plaza

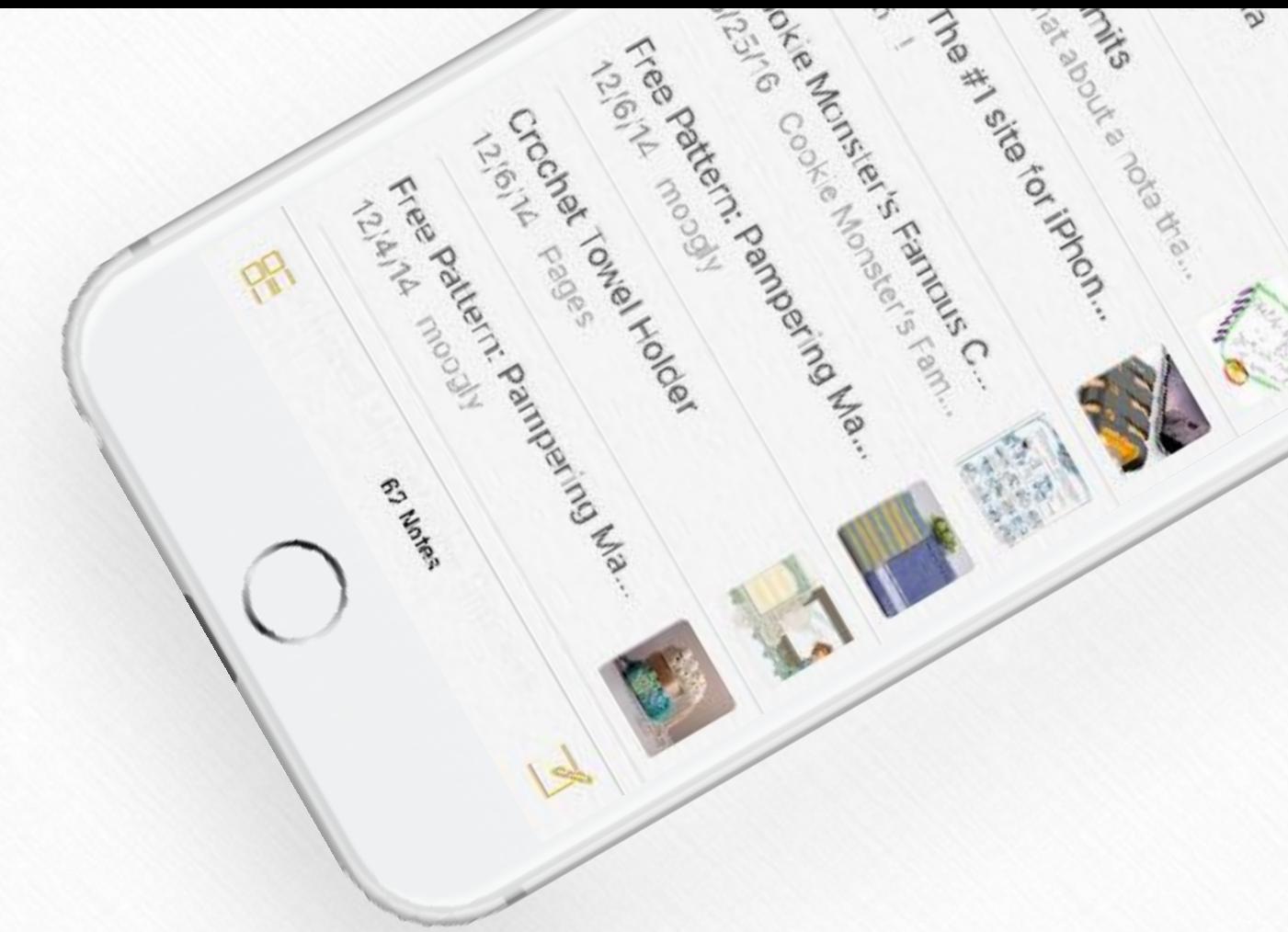

#### Golden\_Plaza Functions of a digital note-taking tool

Promote unusual associations between pieces of information

#### Incubate ideas over long periods of time

#### Create visual artifacts

Provide the raw material for unique interpretations and perspectives

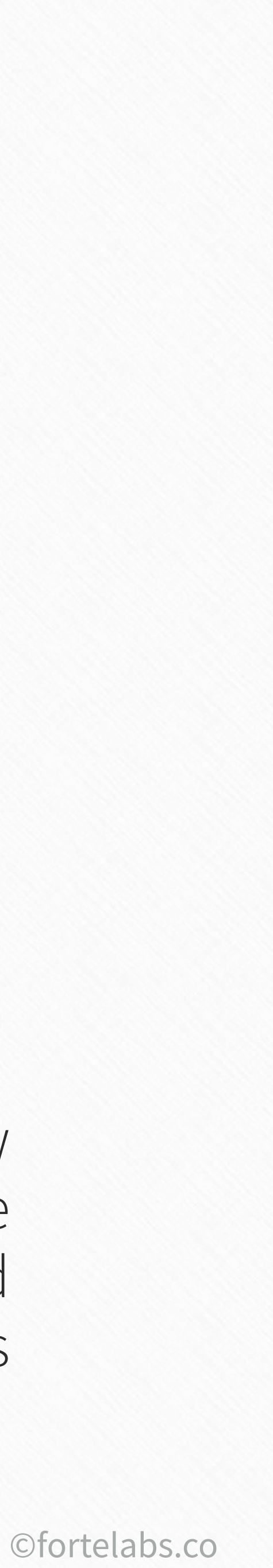

#### **Functions of a digital note-taking tool**

#### Create visual artifacts

 $\bullet$ 

Provide the raw material for unique interpretations and perspectives

Incubate ideas over long periods of time

Promote unusual **#1** associations between pieces of information

Building a Second Brain 55

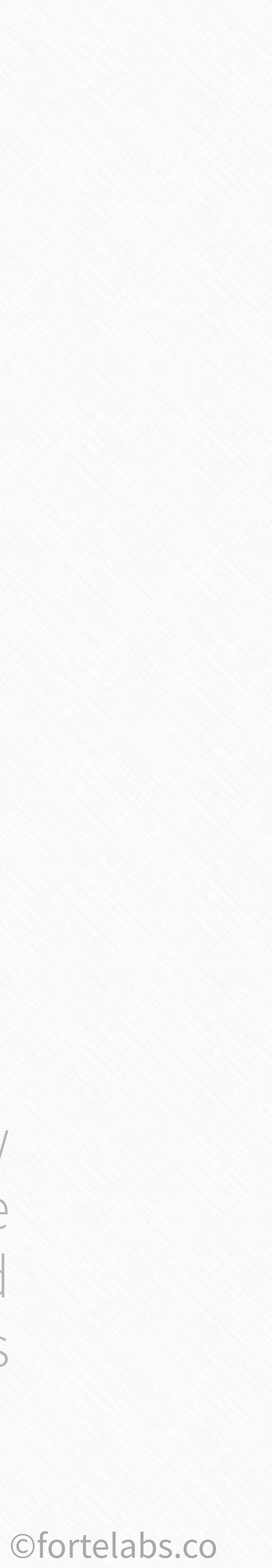

## Golden\_Plaza

# "...creative people are better at recognizing relationships, making associations and connections..."

**Eddie Opera, The Atlantic** 

# "...increased sensitivity to unusual associations is another important contributor to creativity.""

Scott Barry Kauffman, Harvard Business Review

#### **Promoting unusual associations**

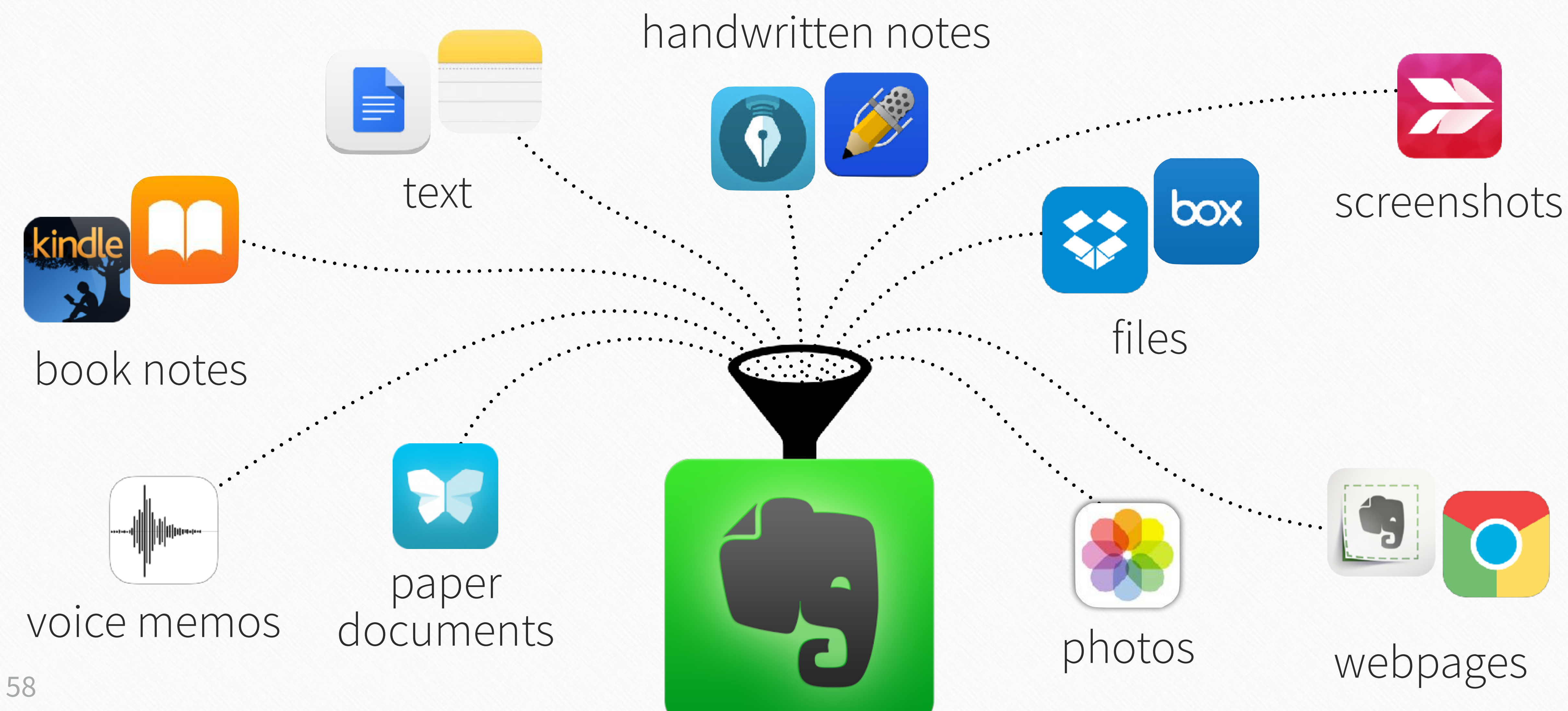

Building a Second Brain

©fortelabs.co

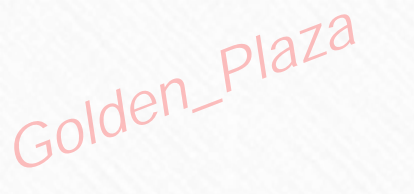

#### Create visual **#2** artifacts

Promote unusual associations between pieces of information

> Provide the raw material for unique interpretations and perspectives

#### Incubate ideas over long periods of time

### **Functions of a digital note-taking tool** Golden\_Plaza

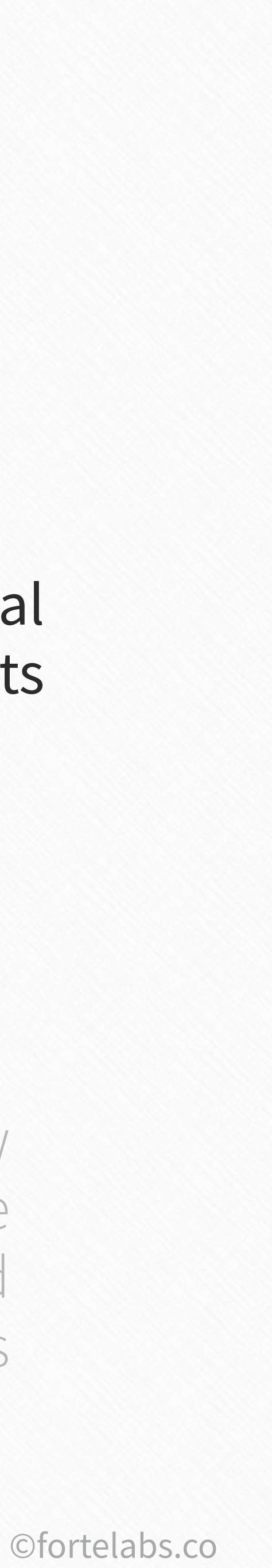

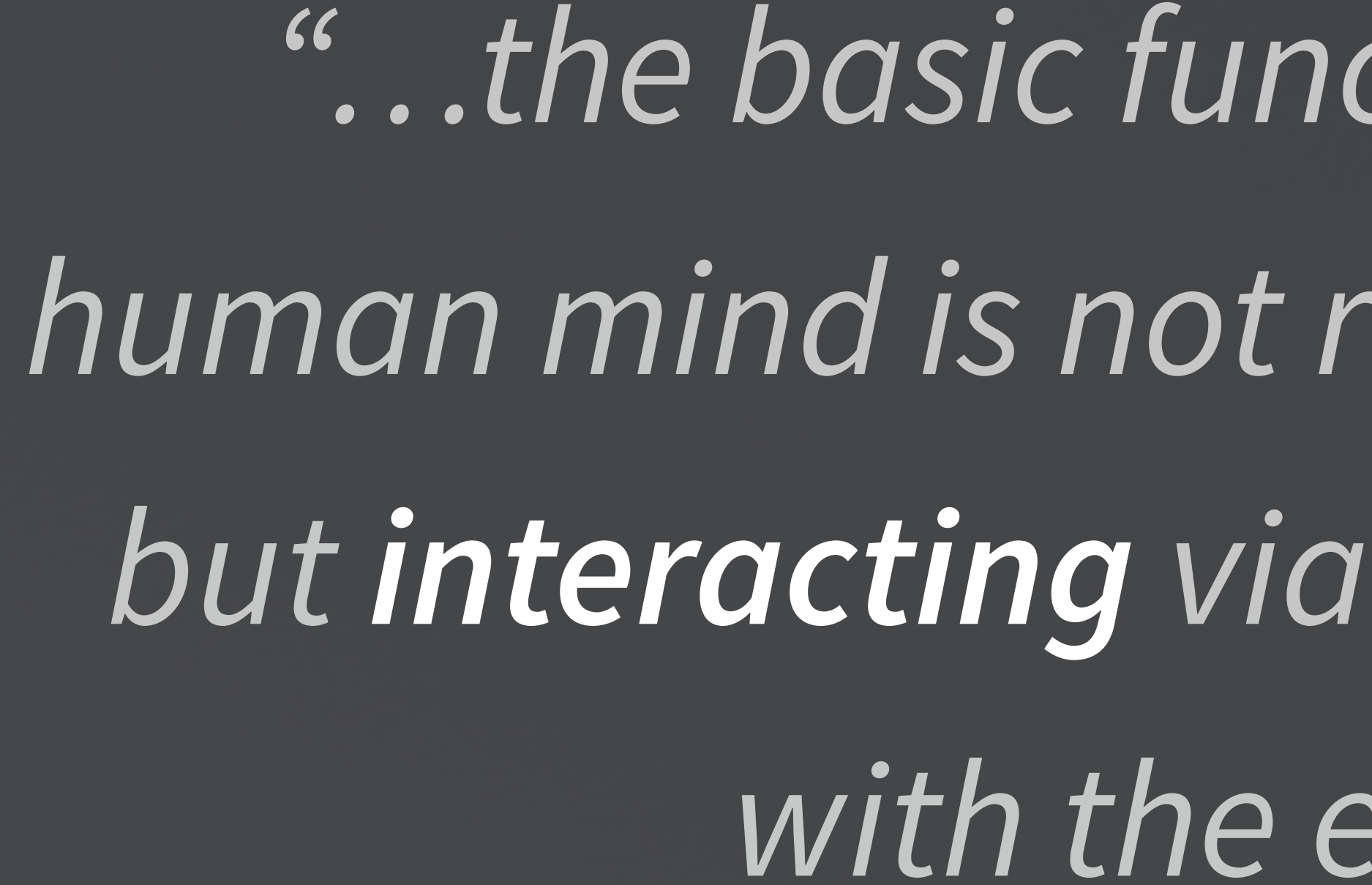

Francis Heylighen and Clément Vidal, **Free University of Brussels** 

60 **Building a Second Brain** 

"...the basic functioning mode of the human mind is not reasoning and planning, but interacting via perception and action with the environment."

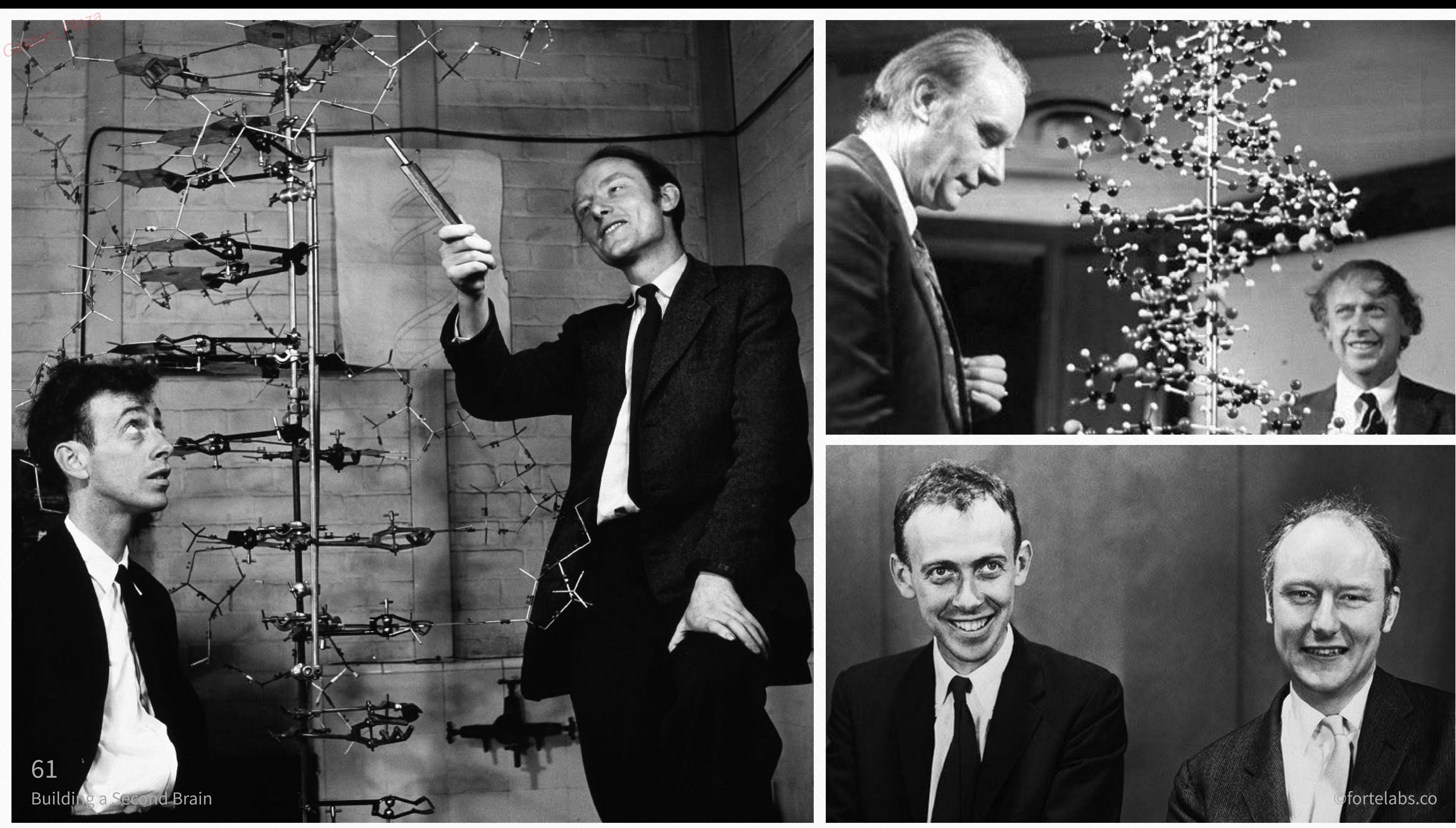

#### **Visual artifacts**

Golden\_Plaza

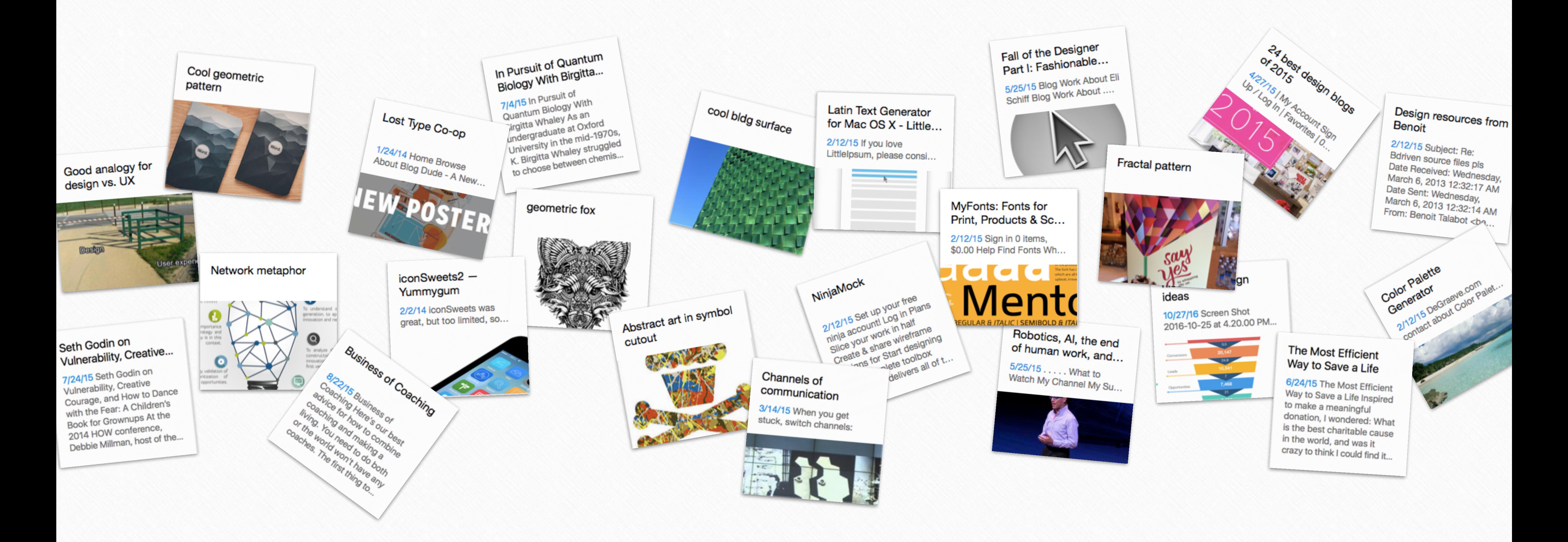

#### 62 **Building a Second Brain**

©fortelabs.co

#### Create visual artifacts

 $\bullet$ 

Promote unusual associations between pieces of information

> Provide the raw material for unique interpretations and perspectives

#### #3 Incubate ideas over long periods of time

#### **Functions of a digital note-taking tool** Golden\_Plaza

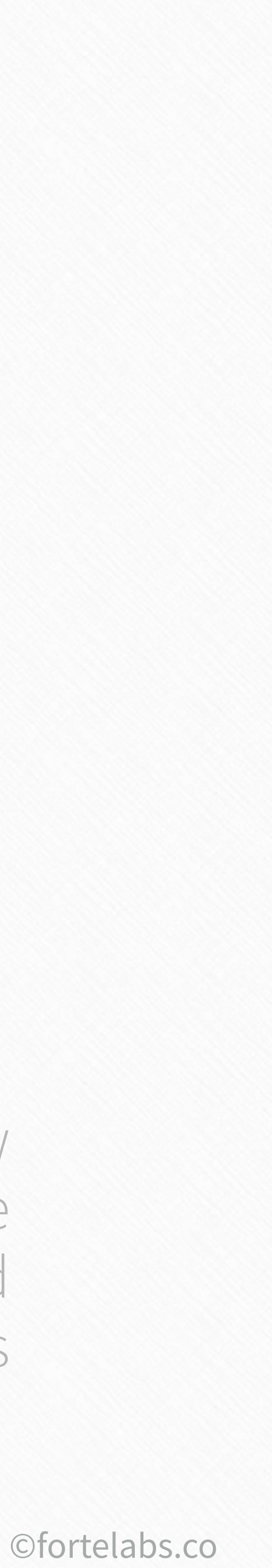

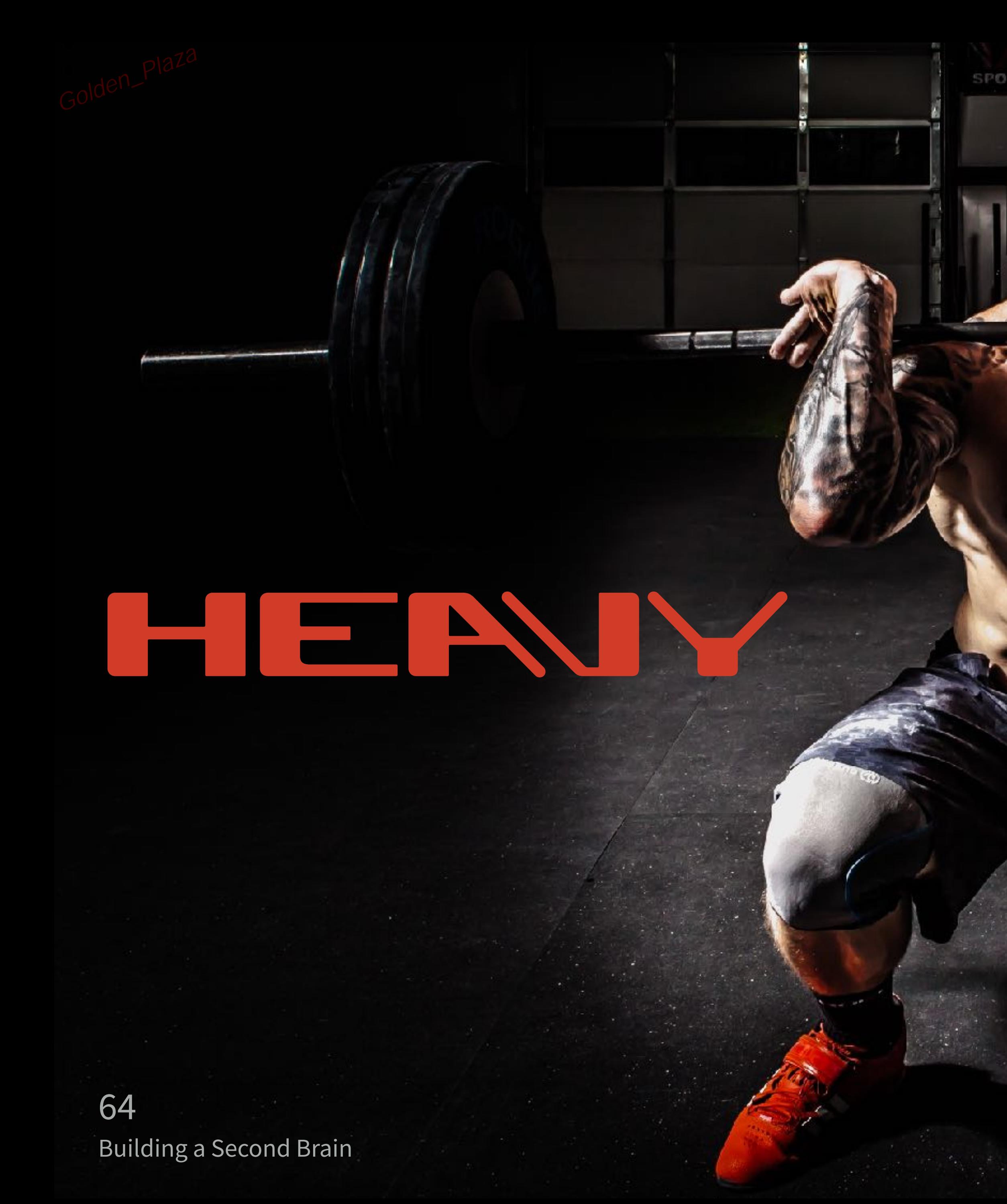

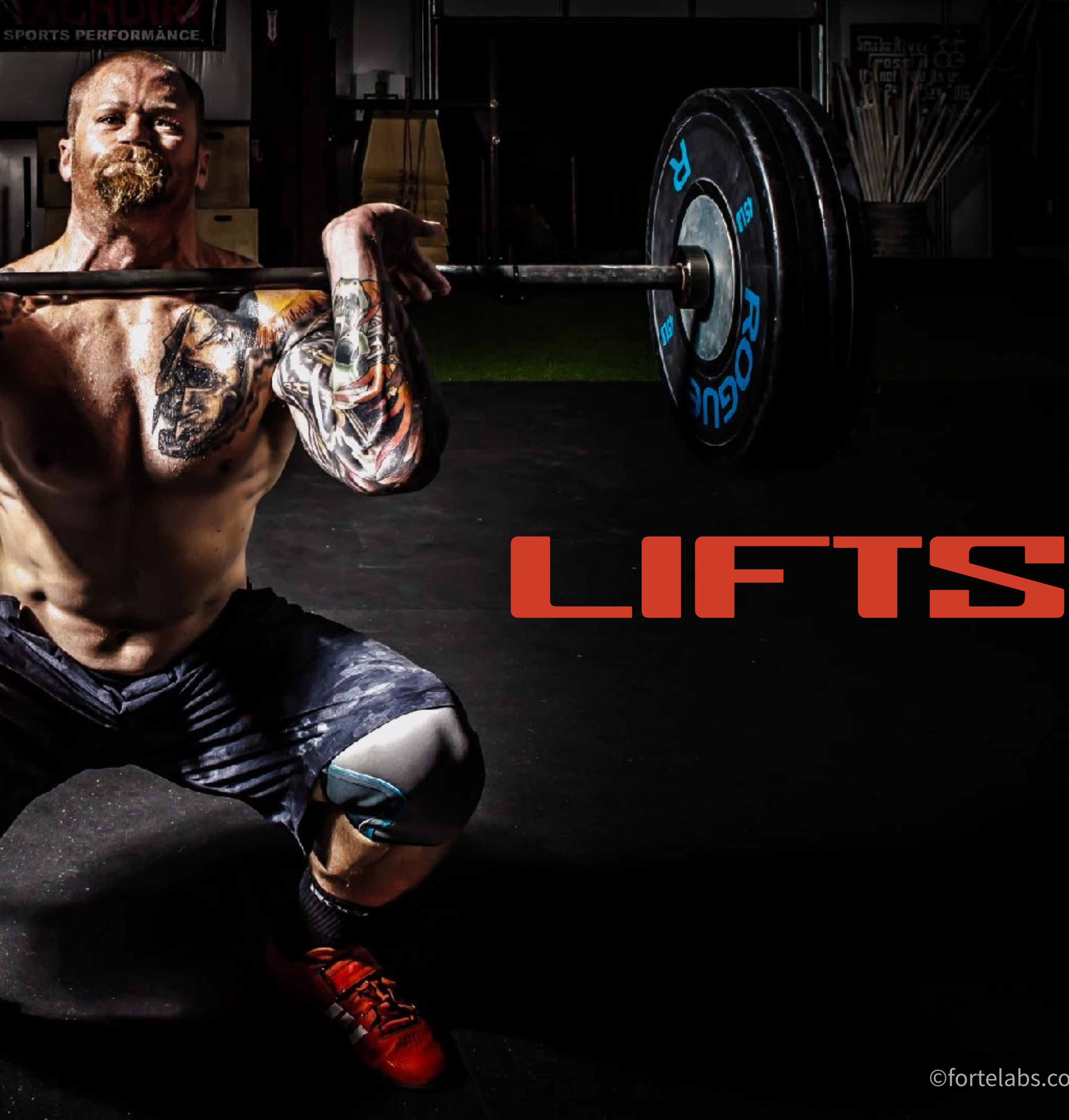

![](_page_14_Picture_2.jpeg)

# the slow burn

![](_page_15_Picture_2.jpeg)

![](_page_15_Picture_4.jpeg)

![](_page_16_Picture_0.jpeg)

*"You have to keep a dozen of your favorite problems constantly present in your mind, although by and large they will lay in a dormant state. Every time you hear or read a new trick or a new result, test it against each of your twelve problems to see*  whether it helps. Every once in a while there will be a hit, and *people will say, "How did he do it? He must be a genius!"*

**Richard Feynman, Nobel Prize-winning physicist**

![](_page_17_Picture_0.jpeg)

![](_page_17_Picture_3.jpeg)

Create visual artifacts

 $\bullet$ 

#4 Provide the raw material for unique interpretations and perspectives

### **Functions of a digital note-taking tool** Golden\_Plaza

Promote unusual associations between pieces of information

#### Incubate ideas over long periods of time

![](_page_18_Figure_7.jpeg)

#### THE FUTURE OF EMPLOYMENT: HOW **SUSCEPTIBLE ARE JOBS TO COMPUTERISATION?\***

Carl Benedikt Frey<sup>†</sup> and Michael A. Osborne<sup>‡</sup> September 17, 2013

69 **Building a Second Brain** 

We examine how susceptible jobs are to computerisation. To as-

### "...the ability to convey not just information but a particular interpretation of information."

#### **Abstract**

©fortelabs.co

![](_page_20_Picture_0.jpeg)

**MARK02** presentation Building a Second Brain 70

**Paul Saffo**

*"'Point of view' is that quintessentially human solution to information overload, an intuitive process of reducing things to an essential relevant and manageable minimum. . . . In a world of hyper-abundant content, point of view will become the scarcest of resources."*

#### statistics

Do not judge<br>my story by<br>the chapter you walked<br>in on. -Unknown livelifehappy.com

![](_page_21_Picture_4.jpeg)

![](_page_21_Picture_5.jpeg)

examples illustrations screenshots

![](_page_21_Picture_7.jpeg)

![](_page_21_Picture_9.jpeg)

quotes

![](_page_21_Picture_11.jpeg)

![](_page_21_Picture_13.jpeg)

#### **Ammunition**

![](_page_21_Picture_18.jpeg)

Golden\_Plaza

![](_page_21_Picture_1.jpeg)

![](_page_21_Picture_3.jpeg)

#### **Durable**

## **Universal**

## **Centralized**

#### **Transparent**

#### Backed up in the cloud and on your computer

Exposes information visually, instead of hiding it within documents and folders

Stores any type of file, works on many devices

![](_page_22_Picture_8.jpeg)

Keeps everything in one place

![](_page_22_Picture_12.jpeg)

![](_page_22_Picture_0.jpeg)

![](_page_23_Picture_0.jpeg)

## Up next...

# Progressive Summarization

![](_page_23_Picture_4.jpeg)